## PDF XChange 4

## **Merging Files**

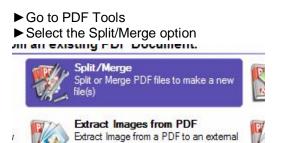

- Click Start
- Click Add button and locate the required file using the Windows Explorer box that is displayed
- Repeat until all the required files are displayed on the screen

|                                                                                                    |                      |                                                                                                    |                 |                                                                                                    | Documents Selection List |
|----------------------------------------------------------------------------------------------------|----------------------|----------------------------------------------------------------------------------------------------|-----------------|----------------------------------------------------------------------------------------------------|--------------------------|
| Please Add Docun                                                                                                    | nents to the List, a | nd you may specify Pa                                                                                                    | age Range(s)    | for each:                                                                                                    |                          |
| <4 tems>                                                                                                    |                      |                                                                                                    |                 |                                                                                                    |                          |
| V Title                                                                                                    | Ext.                 | Location                                                                                                    | Size            | Page Range(s)                                                                                                    |                          |
|                                                                                                    |                      | Charles and the second second s | Strange Strange | and the second second second second second second second second second second second second second second second | 135                      |
| 01test                                                                                                    | pdf                  | C:\Documents an                                                                                                    | 198678 A        | II Pages (2 total)                                                                                               |                          |
| And the second second se | pdf<br>pdf           | C:\Documents an<br>C:\Documents an                                                                                                    |                 | II Pages (2 total)<br>II Pages (2 total)                                                                         |                          |
| 🖕 01test<br>🙀 02test<br>🙀 test                                                                                                    |                      |                                                                                                    | 198678 A        |                                                                                                    |                          |

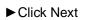

 Please specify the Grouping Action required for the Pages created

 Select the required action from those below:

 All Pages to One Document

 Separate each Page to a different Document

 All Pages to One Document in Reverse Order

 Custom Pages Grouping

 Include Merged bookmarks in output PDF

 Selected 10 page(s) total

► Click Next

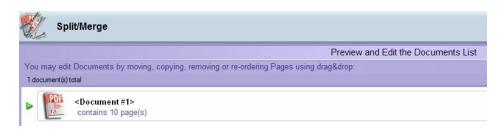

Your new document is displayed on the screen

► Double-click on the document icon to display the pages

Right-click on the document icon to get the Cut, Copy Remove options

► Click and drag the pages to re-order (the page being dragged will be moved to the location of the red line)

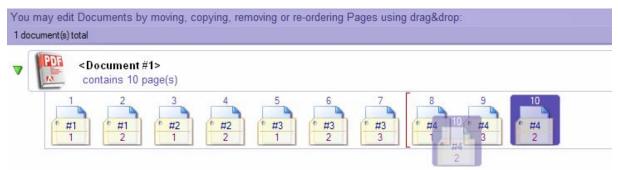

► Click Next for the document setup

Click Process to complete the task

(See ReNumbering Pages helpsheet - if necessary)